# Игры с матрёшками Для самых маленьких

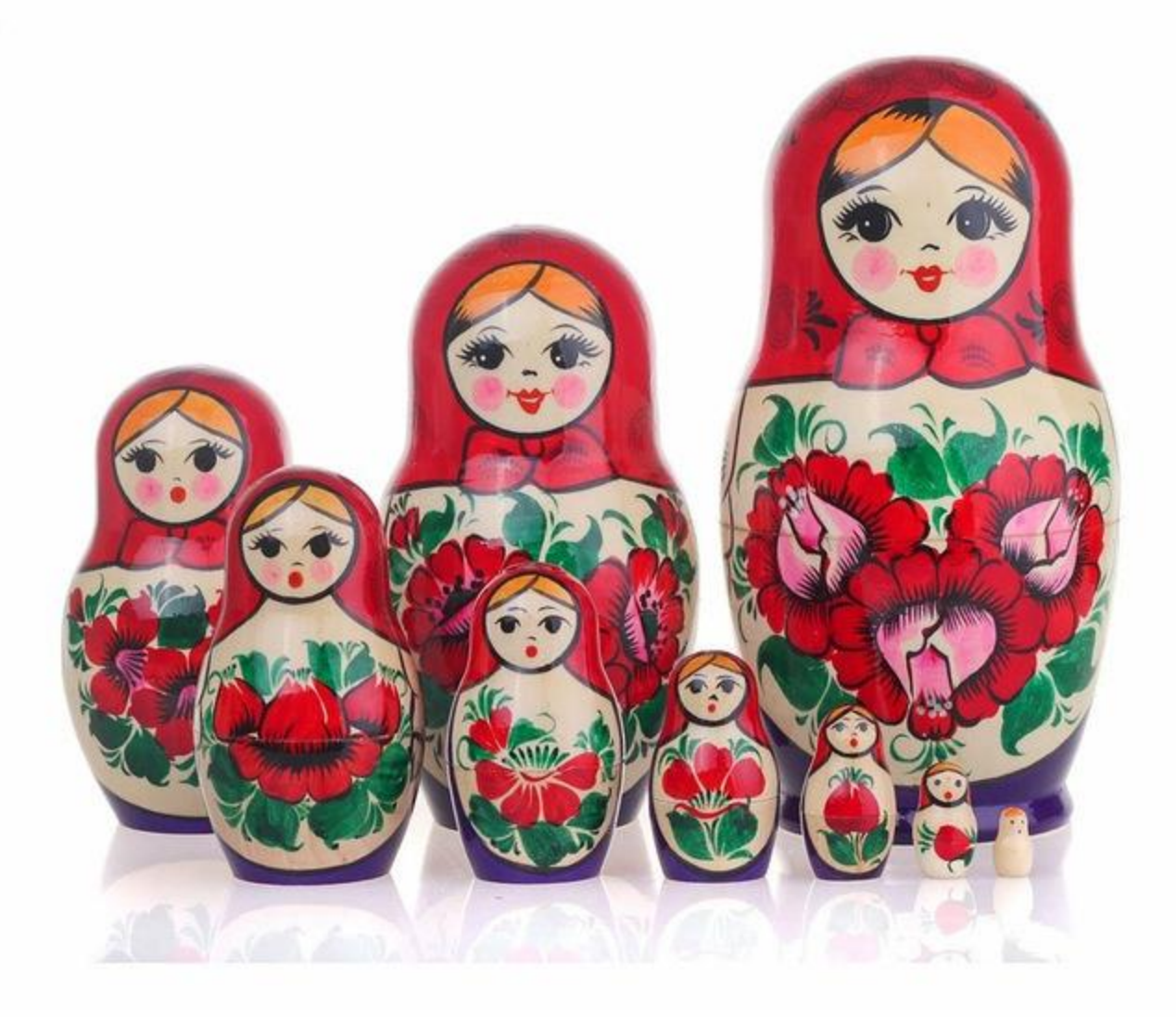

#### Возраст ребёнка

1 год 1 месяц  $-$  1 год 3 месяца

- для сборки вам понадобятся две матрёшки с разницей по величине примерно 3 см. Маленькая матрёшка не раскрывается.

С 1 года 3 месяцев до 1 года 6 месяцев

— даём ребёнку для игры две матрёшки с той же разницей по величине, но обе из них разъёмные (то есть состоят из двух частей и раскрываются и закрываются).

С 1 года 6 месяцев до 1 года 9 месяцев

— предлагаем малышу три матрёшки с той же разницей по величине. Из них: две разъёмные матрёшки, одна (самая маленькая) — неразъёмная. С 1 года 9 месяцев до 2 лет

— три матрёшки с той же разницей по величине, но все три матрёшки разъёмные (разделяются на половинки).

С 2 лет до 2 лет 6 месяцев

- малыш может собрать 4-5 местную матрёшку сам, матрёшки раскрываются.

лет 6 месяцев до 3 лет

ребёнок учится собирать 6-местную матрёшку, пр все матрёшки разъёмные

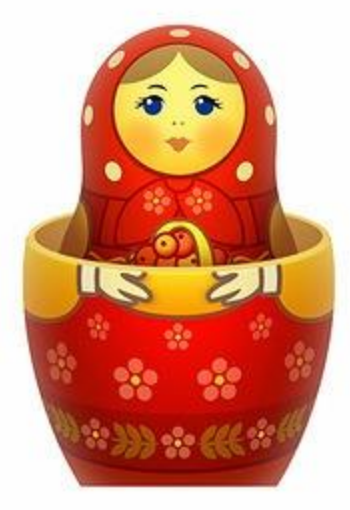

## Сюрпризы

Вам понадобится несколько матрёшек, внутрь которых вы вложите яркие цветные лоскутки ткани. Хорошо, если на лоскутках будут нарисованы разные фигурки - зайчик, белочки, кружочки, снежинки.

Можно полностью спрятать сюрпризы внутрь матрёшек, а можно сделать так, чтобы уголки лоскутков торчали наружу. Позовите с малышом матрёшки по одной: «Иди! Иди к нам!». Скажите ребёнку, что матрёшки принесли ему подарки и предложите посмотреть их. Для этого надо открыть матрёшку. Если у малыша это не получается, то возьмите его руку в свою руку и сделайте рукой малыша небольшой поворот чтобы матрёшка открылась. Рассмотрите сюрпризы, которые «принесли» матрёшки. Затем соберите каждую матрёшку. Сюрпризы дайте малышу для игр.

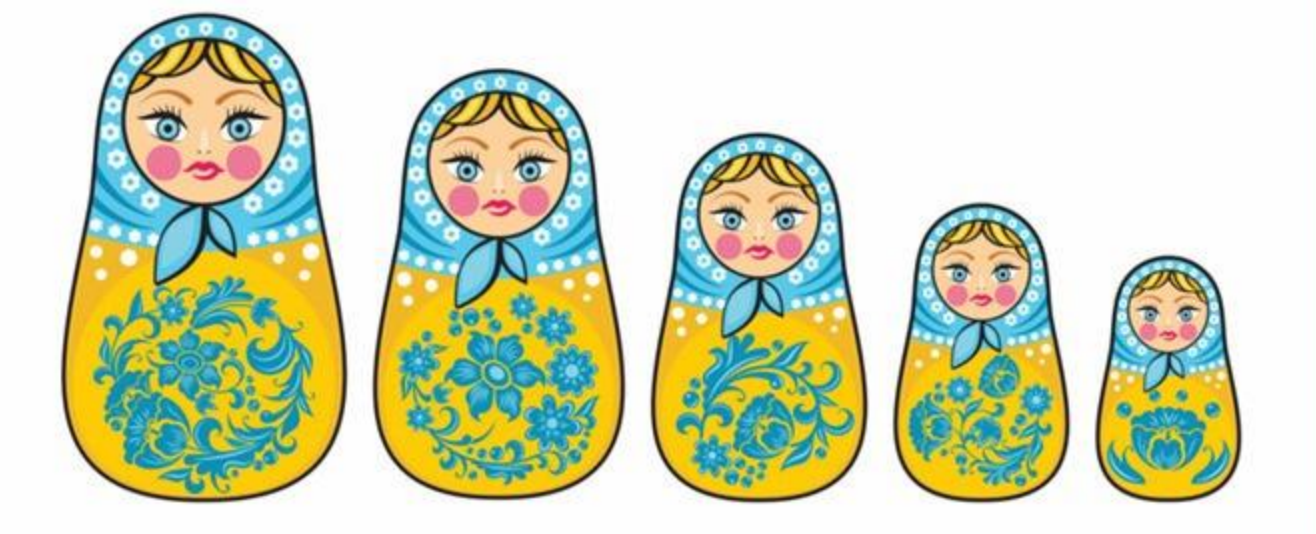

#### <u>Матрёшка потерялась</u>

Поставьте в ряд три матрёшки от самой маленькой до большой. Проведите ладошкой малыша по головкам матрёшек — предложите ребёнку их погладить по головке. Для малыша очень важны тактильные ощущения — рука очень плавно скользит сверху вниз. Закройте матрёшек ярким непрозрачным платочком, скажите: «Спрятались матрёшки! Нет матрёшек!». Спрячьте одну матрёшку (уберите её изпод платка) и поставьте оставшиеся две матрёшки рядом друг с другом.

Уберите платок и покажите матрёшек ребёнку. Скажите, что одна матрёшка потерялась. Попросите малыша найти игрушку и её место в ряду. Проверяем правильность: гладим ладошкой матрёшек по голове - рука должна идти плавно.

## Чаепитие

Предложите малышу напоить трёх матрёшек чаем.

Большую матрёшку нужно посадить на большой стул, среднюю — на средний, маленькую на маленький. Стулья строим сами, из конструктора, используя кубики трёх размеров. Чашки можно вылепить заранее. Малыш определяет, кому какую чашку дать. Называем чашки так: большая, поменьше, маленькая. Также раздаём матрёшкам тарелки (круги трёх размеров). Матрёшки говорят ребёнку «спасибо», хвалят за чай и угощения.

## <u>Солнышко и дождик</u>

По сигналу «дождик» нужно спрятать матрёшек в домик. По сигналу «солнышко» матрёшки идут гулять.

Можно ребёнку дать матрёшку в руки, чтобы он двигался под музыку вместе с ней. А на сигнал «дождик» убегал с матрёшкой «в домик».

## Топ, топ, топ

Сначала покажите малышу, как шагает большая матрёшка и как шагает маленькая. Большая матрёшка идёт медленно, говорим «топ-топ» низким голосом. Маленькая матрёшка идёт быстро — говорим «топтоп» тонким высоким голосом. Потом предложите малышу пошагать как большая матрёшка и как маленькая, говоря то низким, то высоким голосом «топ-топ» и делая то большие шаги, то маленькие шажки. Затем предложите по вашему голосу догадаться, какая матрёшка идёт, произнося топ-топ-топ в разном темпе и с разной высотой голоса.

## Отгадай матрёшку

Для игры нужен комплект матрёшек в разном оформлении (разного цвета фартучки, цветы на платочке и другие детали). Отгадай, про какую матрёшку я рассказываю? (Даём описание матрёшки, а малыш, внимательно слушая, отгадывает.) В описании

называем цвет фартучка или платочка.

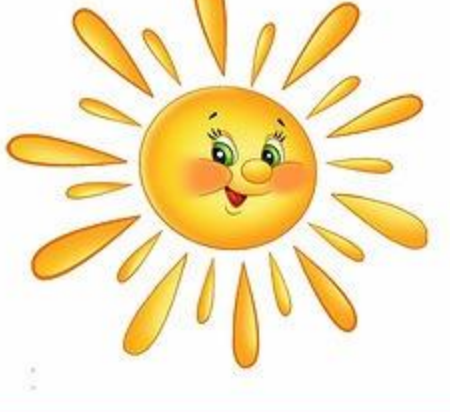

#### Учимся считать

Положите внутрь матрёшек мелкие камушки (до 5) или орехи или косточки от фиников. Закройте матрёшки. Встряхните игрушки — попробуйте вместе с малышом по звуку догадаться, сколько камешков (орехов или косточек) лежит в матрёшке. Затем откройте и проверьте, пересчитав их.

## Отгадай, что внутри (развиваем память)

Возьмите 5 матрёшек. Вместе с ребёнком в каждую из них положите мелкий предмет (ракушку, камешек, конфетку, мелкую игрушку). Задача для малыша вспомнить и назвать, что спрятано в каждой матрёшке (какой подарок она принесла ребёнку). Если задача запомнить 4-5 предметов легка для ребёнка, то можно усложнить задание - взять для игры большее количество матрёшек.

## Что это звучит? (развиваем мелкую

#### моторику)

Вместе с ребёнком насыпьте в матрёшки разные наполнители - горох, фасоль, гречу, бусины (задание развивает мелкую моторику — ребёнок сам перекладывает горошины в матрёшку). Затем закройте матрёшки и попробуйте по звуку отгадать, что в них находится. Затем откройте матрёшки и проверьте. Отгадали ли вы?